## **SafeKey**

*SafeKey* :

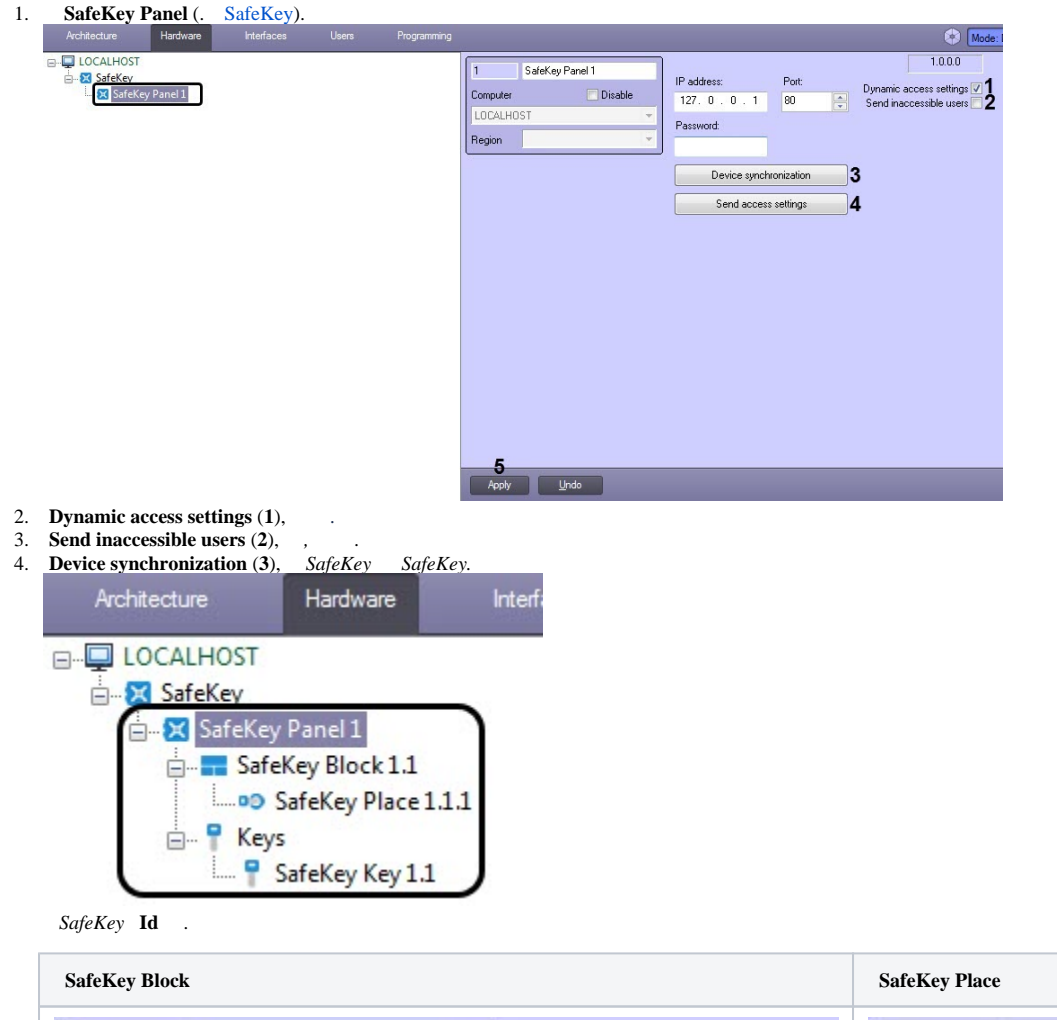

 $\underline{Id}$ :

SafeKey Place 1.1.1

Disable

 $1.1.1$ 

SafeKey Block

SafeKey Block 1.1

*SafeKey* .

6. **Apply** (**5**) .

 $1.1$ 

SafeKey Panel

SafeKey Panel 1

5. **Send access settings** (**4**), *SafeKey* .

SafeKey Block 1.1

Disable